#### <span id="page-0-0"></span>Distributed Deep Learning Using Hopsworks EIT Big Data Summer School

Kim Hammar *kim@logicalclocks.com*

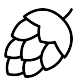

# **LOGICAL CLOCKS**

HERRICH STRAIN STRAIN

#### <span id="page-1-0"></span>**Distributed Computing Deep Learning**

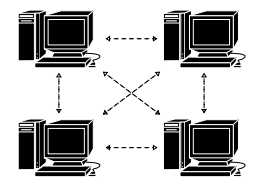

*"A distributed system is one in which the failure of a computer you didn't even know existed can render your own computer unusable."* - Leslie Lamport

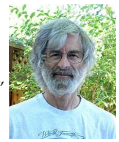

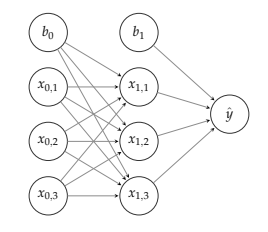

*"A computer program is said to learn from experience E with respect to some class of tasks T and performance measure P, if its performance at tasks in T, as measured by P," improves with experience E.* - Tom Mitchell

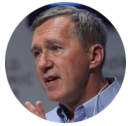

#### **Why Combine the two?**

#### DISTRIBUTED COMPUTING IN 2 MINUTES

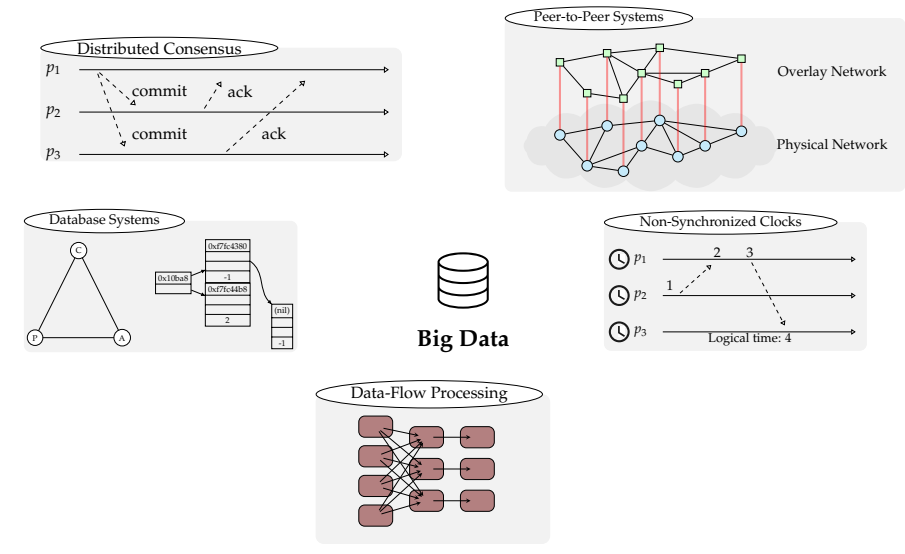

イロト イ押 トイミト イヨト ニヨー  $\circledcirc \circledcirc \circledcirc$ 

#### <span id="page-3-0"></span>DEEP LEARNING IN 2 MINUTES

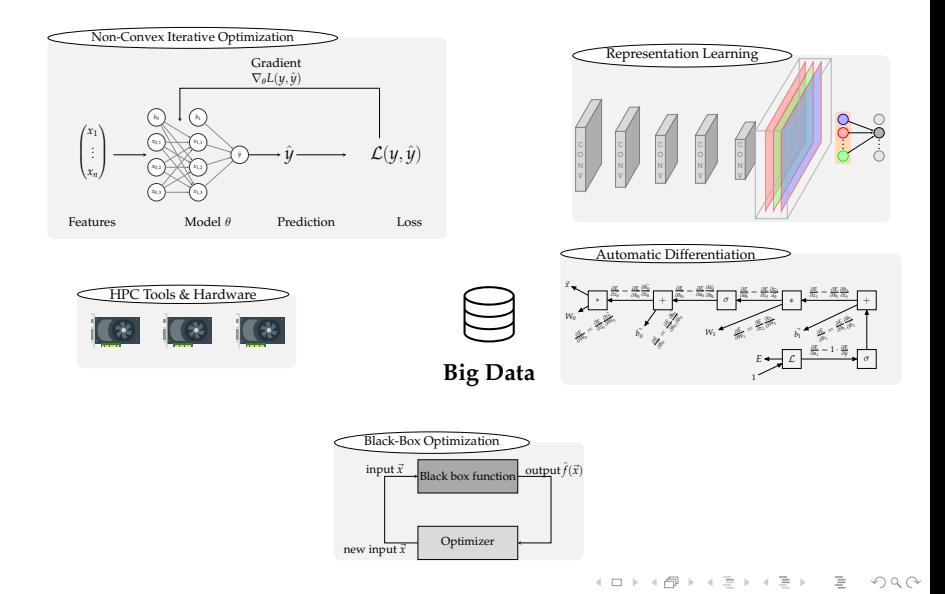

#### <span id="page-4-0"></span>**Distributed Computing**  Deep Learning

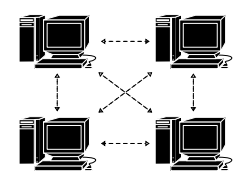

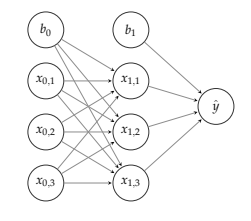

#### **Why Combine the two?**

 $2em1<sup>2</sup>$ Jeffrey Dean et al. "Large Scale Distributed Deep Networks". In: *Advanc[es i](#page-5-0)[n](#page-3-0) [Ne](#page-4-0)[u](#page-6-0)[ral](#page-7-0) [In](#page-0-0)[fo](#page-1-0)[r](#page-12-0)[ma](#page-13-0)[tio](#page-0-0)[n](#page-1-0) [P](#page-12-0)[roc](#page-13-0)[essi](#page-0-0)[ng](#page-78-0) Systems 25*[.](#page-3-0) Ed. by F. Pereira et al. Curran Associates, Inc., 2012, pp. 1223–1231.  $\prec$  ロ ▶  $\prec$  同 ▶  $\prec$  ミ ▶  $\prec$  ミ ▶  $\equiv$  $OQ$ 

<sup>2</sup>em1<sup>1</sup> Chen Sun et al. "Revisiting Unreasonable Effectiveness of Data in Deep Learning Era". In: *CoRR* abs/1707.02968 (2017). arXiv: [1707.02968](http://arxiv.org/abs/1707.02968). URL: <http://arxiv.org/abs/1707.02968>.

<span id="page-5-0"></span>**Distributed Computing**  Deep Learning

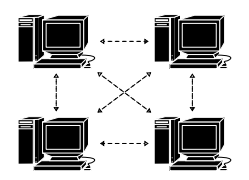

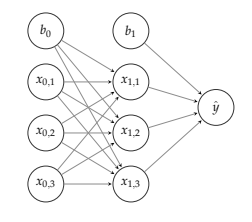

#### **Why Combine the two?**

 $\triangleright$  We like challenging problems  $\odot$ 

 $2em1<sup>2</sup>$ Jeffrey Dean et al. "Large Scale Distributed Deep Networks". In: *Advanc[es i](#page-6-0)[n](#page-3-0) [Ne](#page-4-0)[u](#page-6-0)[ral](#page-7-0) [In](#page-0-0)[fo](#page-1-0)[r](#page-12-0)[ma](#page-13-0)[tio](#page-0-0)[n](#page-1-0) [P](#page-12-0)[roc](#page-13-0)[essi](#page-0-0)[ng](#page-78-0) Systems 25*[.](#page-4-0) Ed. by F. Pereira et al. Curran Associates, Inc., 2012, pp. 1223–1231.  $\prec$  ロ ▶  $\prec$  同 ▶  $\prec$  ミ ▶  $\prec$  ミ ▶  $\equiv$  $OQ$ 

<sup>2</sup>em1<sup>1</sup> Chen Sun et al. "Revisiting Unreasonable Effectiveness of Data in Deep Learning Era". In: *CoRR* abs/1707.02968 (2017). arXiv: [1707.02968](http://arxiv.org/abs/1707.02968). URL: <http://arxiv.org/abs/1707.02968>.

<span id="page-6-0"></span>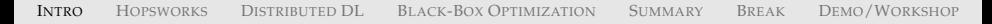

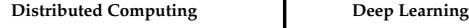

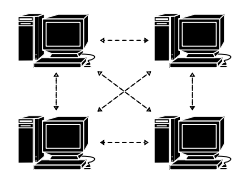

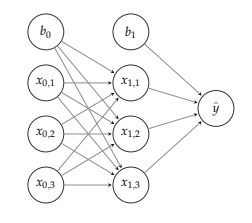

#### **Why Combine the two?**

- $\triangleright$  We like challenging problems  $\odot$
- $\blacktriangleright$  More productive data science
- I Unreasonable effectiveness of data<sup>1</sup>
- $\blacktriangleright$  To achieve state-of-the-art results<sup>2</sup>

2em1<sup>1</sup> Chen Sun et al. "Revisiting Unreasonable Effectiveness of Data in Deep Learning Era". In: *CoRR* abs/1707.02968 (2017). arXiv: [1707.02968](http://arxiv.org/abs/1707.02968). URL: <http://arxiv.org/abs/1707.02968>.

 $2em1<sup>2</sup>$ Jeffrey Dean et al. "Large Scale Distributed Deep Networks". In: *Advanc[es i](#page-7-0)[n](#page-3-0) [Ne](#page-4-0)[u](#page-6-0)[ral](#page-7-0) [In](#page-0-0)[fo](#page-1-0)[r](#page-12-0)[ma](#page-13-0)[tio](#page-0-0)[n](#page-1-0) [P](#page-12-0)[roc](#page-13-0)[essi](#page-0-0)[ng](#page-78-0) Systems 25*. Ed. by F. Pereira et al. Curran Associates, Inc., 2012, pp. 1223–1231[.](#page-5-0) $\equiv$  $OQ$ 

## <span id="page-7-0"></span>DISTRIBUTED DEEP LEARNING (DDL): PREDICTABLE SCALING

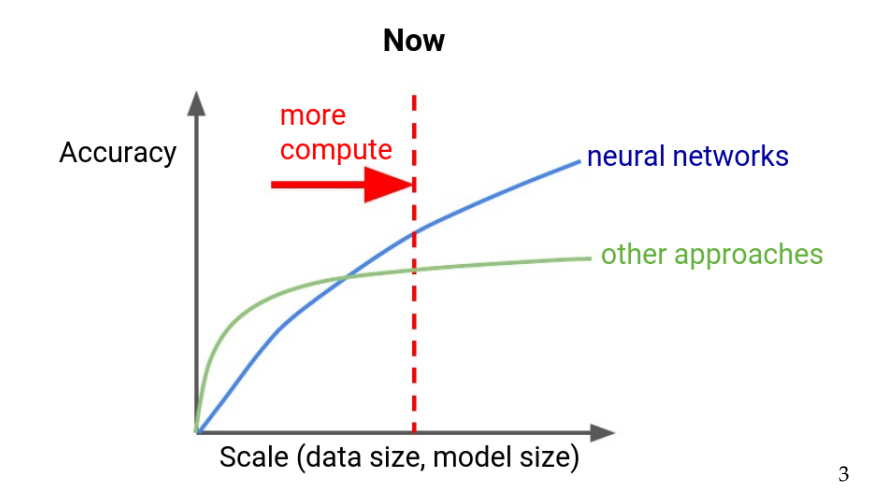

 $2em1<sup>3</sup>$ Jeff Dean. *Building Intelligent Systems withLarge Scale Deep Learning*[.](#page-6-0) [https : / / www . scribd . com /](https://www.scribd.com/document/355752799/Jeff-Dean-s-Lecture-for-YC-AI) [document/355752799/Jeff-Dean-s-Lecture-for-YC-AI](https://www.scribd.com/document/355752799/Jeff-Dean-s-Lecture-for-YC-AI). 2018. $OQ$ 

## <span id="page-8-0"></span>DISTRIBUTED DEEP LEARNING (DDL): PREDICTABLE SCALING

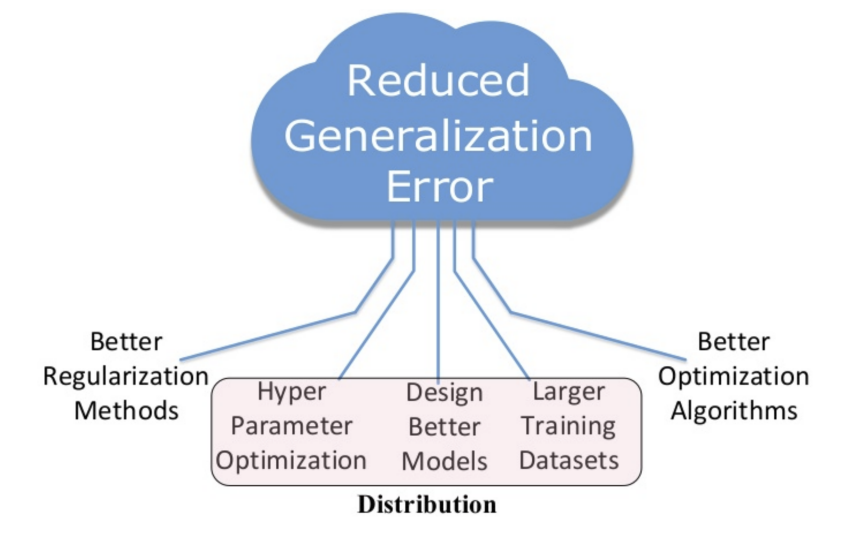

イロトス 伊 トス ミトス ミトー  $\equiv$  $OQ$ 

#### <span id="page-9-0"></span>DDL IS NOT A SECRET ANYMORE

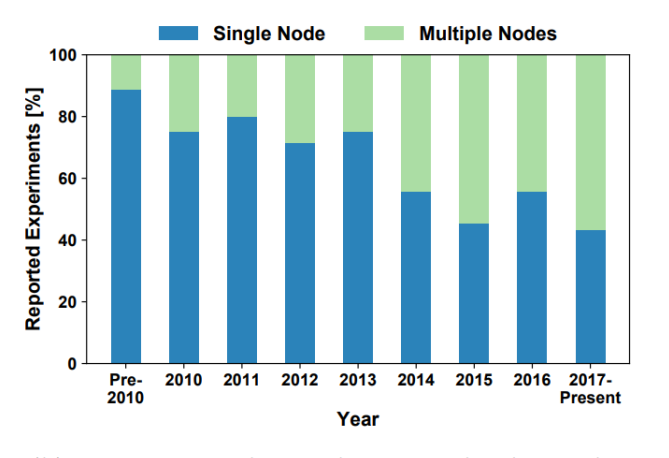

(b) Training with Single vs. Multiple Nodes 4

<sup>2</sup>em1<sup>4</sup> Tal Ben-Nun and Torsten Hoefler. "Demystifying Parallel and Distributed Deep Learning: An In-Depth Concurrency Analysis". In: *CoRR* abs/1802.09941 (2018). arXiv: [1802.09941](http://arxiv.org/abs/1802.09941)[.](#page-8-0) U[RL](#page-10-0): [http://arxiv.org/abs/](http://arxiv.org/abs/1802.09941) [1802.09941](http://arxiv.org/abs/1802.09941). $\equiv$  $OQ$ 

#### <span id="page-10-0"></span>DDL IS NOT A SECRET ANYMORE

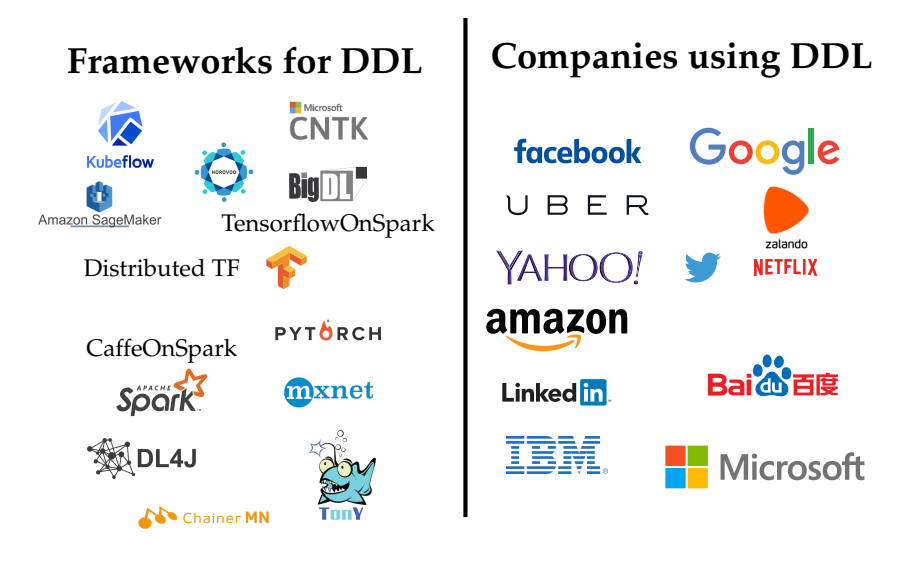

## DDL REQUIRES AN ENTIRE SOFTWARE/INFRASTRUCTURE STACK

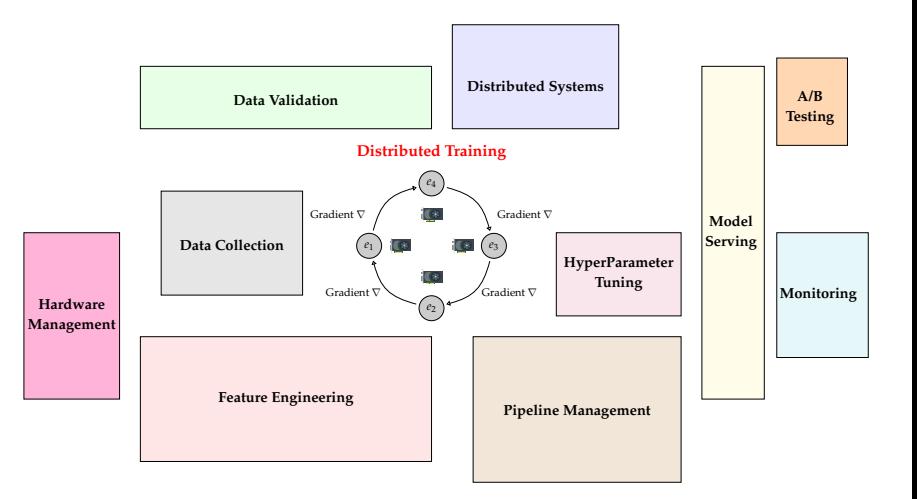

(ロ) (@) (코) (코) (코) 2000

#### <span id="page-12-0"></span>OUTLINE

- 1. **Hopsworks**: Background of the platform
- 2. **Managed Distributed Deep Learning** using HopsYARN, HopsML, PySpark, and Tensorflow
- 3. **Black-Box Optimization (Hyperparameter Tuning)** using Hopsworks, Metadata Store and PySpark
- 4. **Short Break**
- 5. **Demo**, end-to-end ML pipeline
- 6. **Hands-on Workshop**, try out Hopsworks on SICS ICE cluster

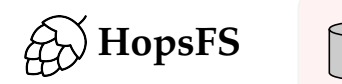

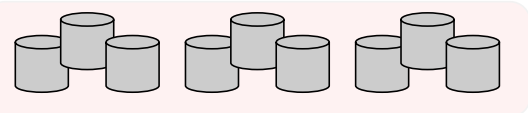

イロトイ団 トイミトイモト  $\equiv$   $\circ$   $\circ$ 

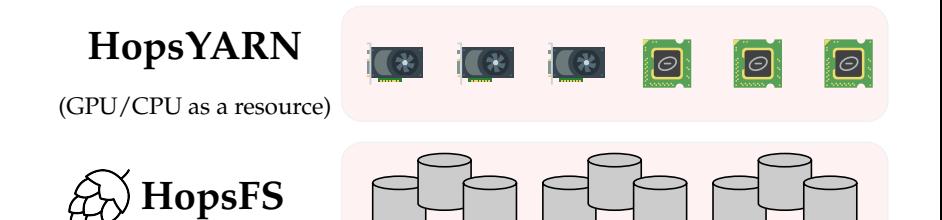

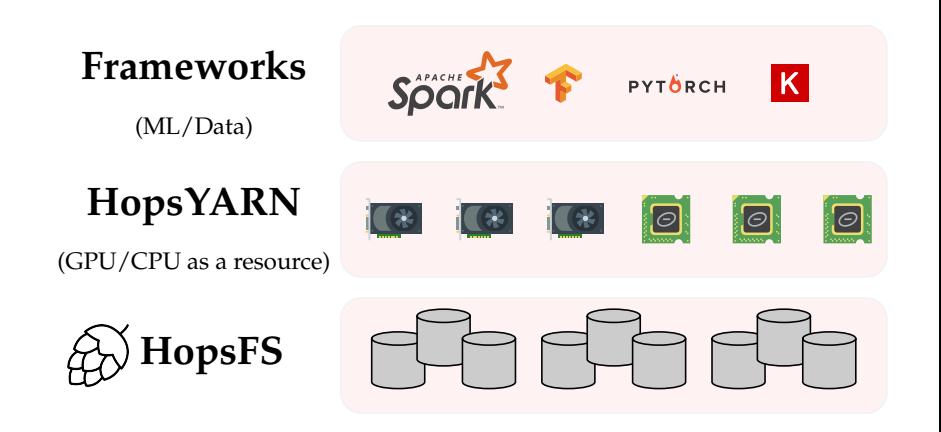

イロト イ押ト イミト イミト  $\equiv$  $OQ$ 

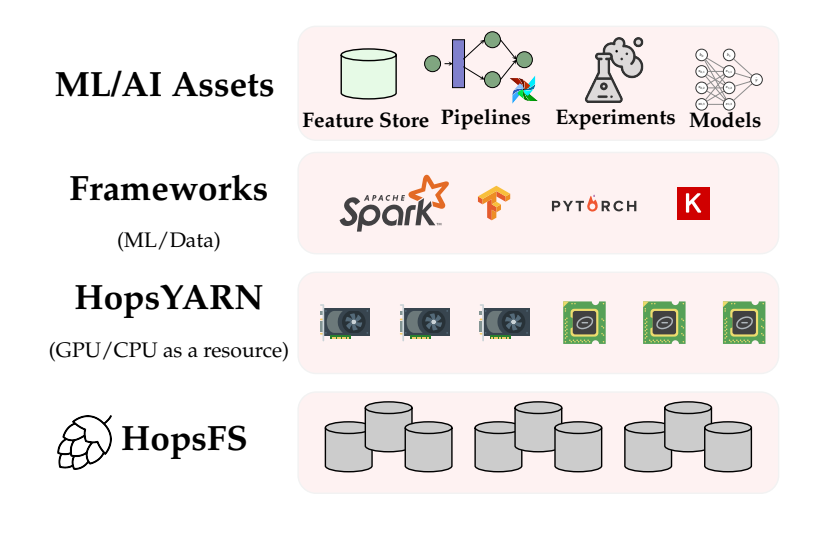

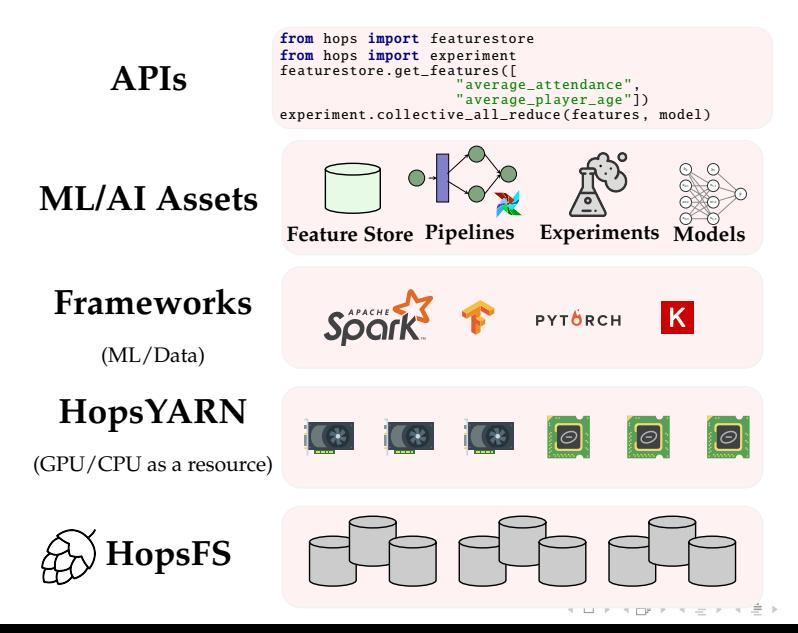

 $OQ$ 

**HOPSWORKS** from hops import featurestore from hops import experiment featurestore . get\_features ([ **APIs**,"average\_attendance",<br>"average\_player\_age"])<br>experiment.collective\_all\_reduce(features, model) *b*<sup>0</sup> *b*<sup>1</sup> *ML***/AI Assets** *x*0,<sup>1</sup> *x*1,<sup>1</sup> *x*0,<sup>2</sup> *x*1,<sup>2</sup> **Feature Store Pipelines Experiments** *Models* **Frameworks** Sögrk PYTÖRCH  $|K|$ (ML/Data) **HopsYARN**  $\Theta$  $\boxed{\ominus}$  $|\bm{\varpi}|$ (GPU/CPU as a resource) **Distributed Metadata** (Available from REST API) **HopsFS**

 $OQ$ 

#### THE TEAM

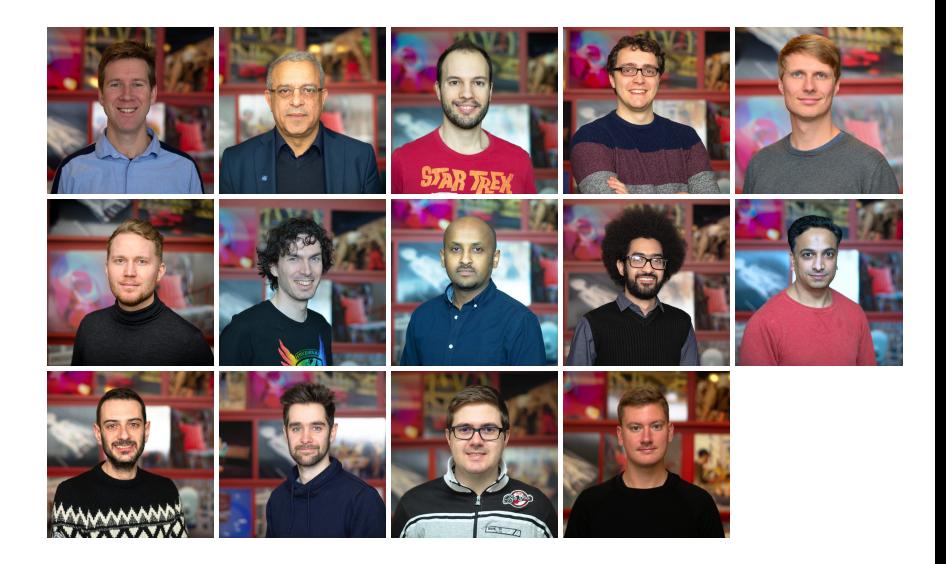

イロトイ部 トイミトイモト  $OQ$  $\equiv$ 

#### HOPS & HOPSWORKS HISTORY

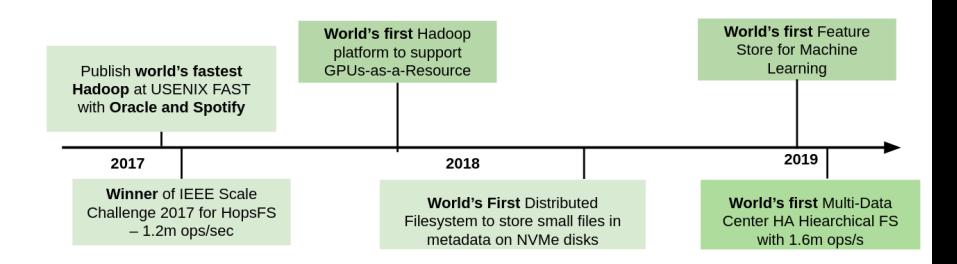

"If you're working with big data and Hadoop, this one paper could repay your investment in the Morning Paper many times over.... HopFS is a huge win." Adrian Colyer, The Morning Paper

イロト イ押ト イミト イミト

 $\equiv$  $OQ$ 

## <span id="page-22-0"></span>INNER AND OUTER LOOP OF LARGE SCALE DEEP LEARNING

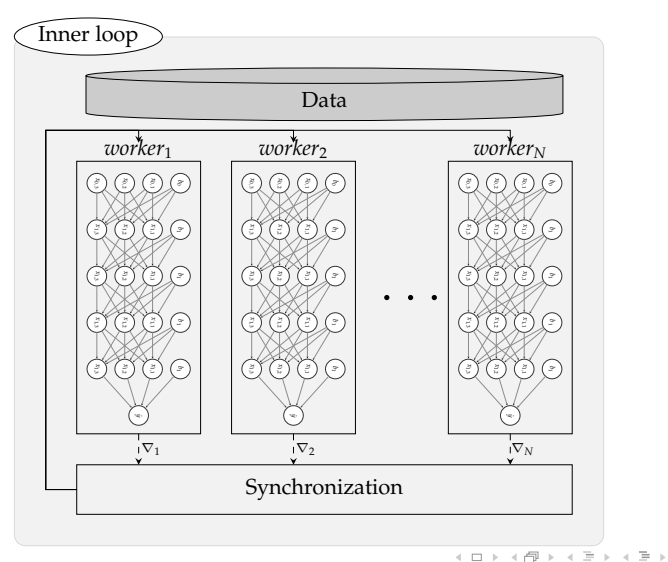

 $OQ$ 

 $\equiv$ 

## INNER AND OUTER LOOP OF LARGE SCALE DEEP LEARNING

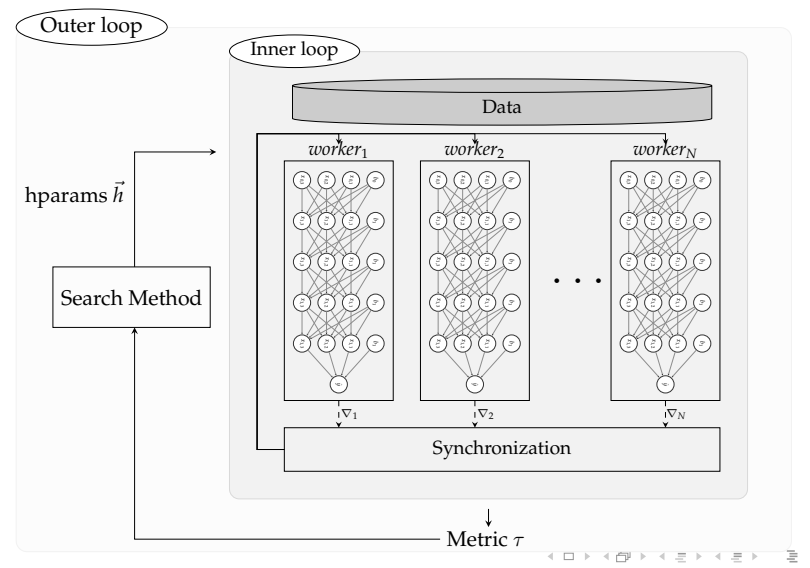

 $OQ$ 

## INNER AND OUTER LOOP OF LARGE SCALE DEEP LEARNING

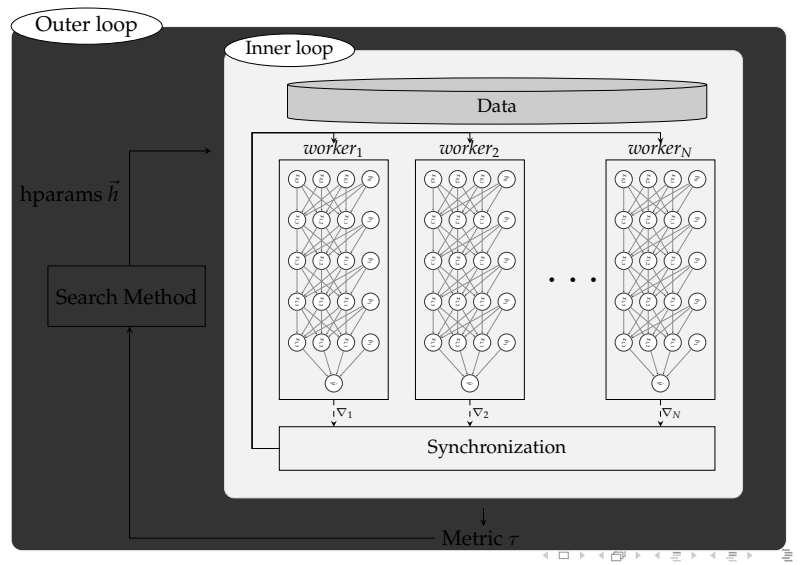

 $OQ$ 

#### INNER LOOP: DISTRIBUTED DEEP LEARNING

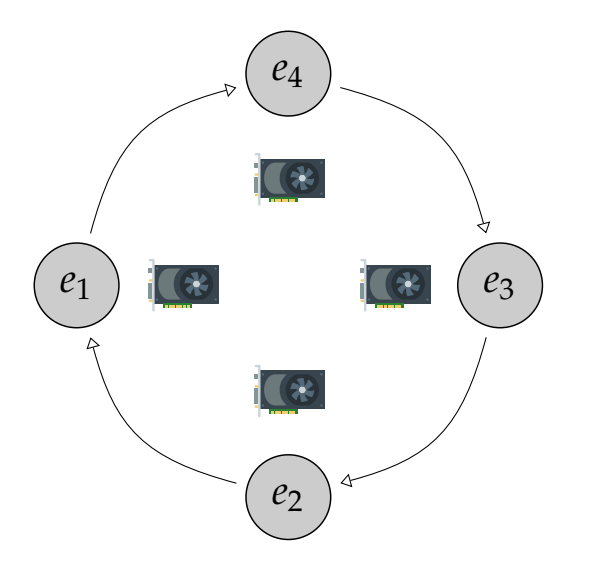

イロトイ団 トイミトイモト  $\equiv$  $\circledcirc \circledcirc \circledcirc$ 

#### INNER LOOP: DISTRIBUTED DEEP LEARNING

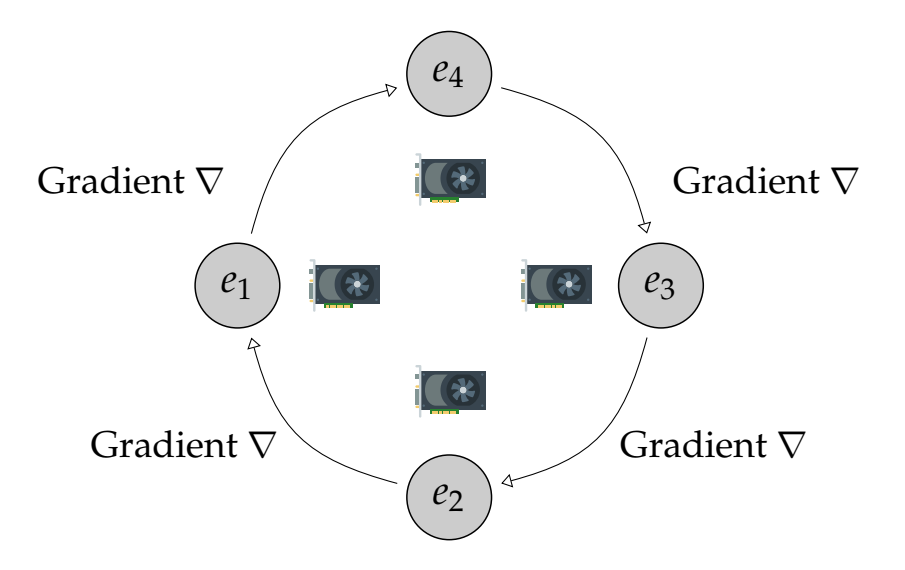

## INNER LOOP: DISTRIBUTED DEEP LEARNING

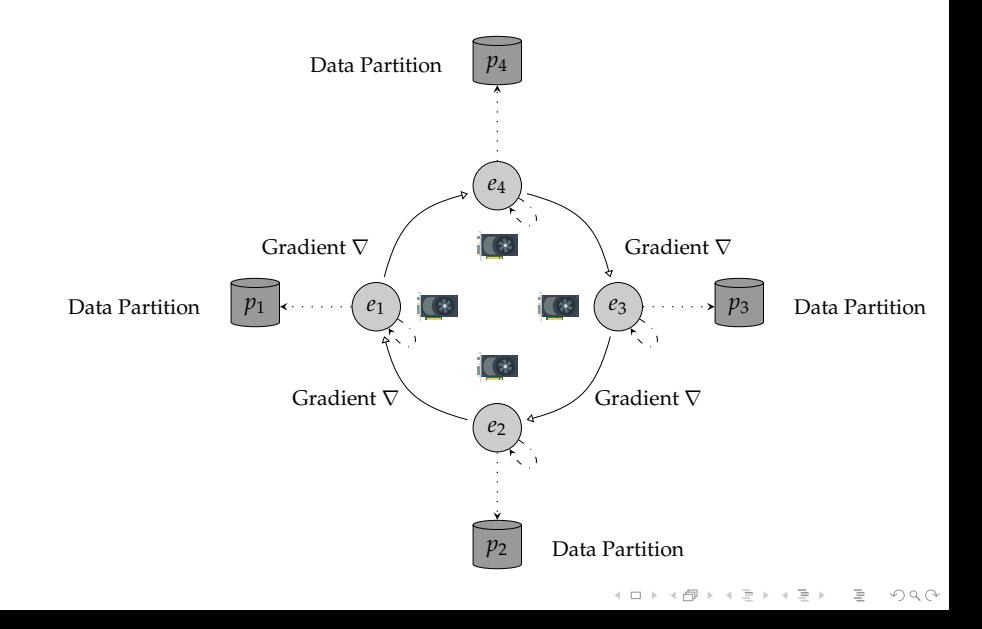

### DISTRIBUTED DEEP LEARNING IN PRACTICE

- $\blacktriangleright$  Implementation of distributed algorithms is becoming a **commodity** (TF, PyTorch etc)
- **Fig. 1** The hardest part **of DDL is now**:
	- $\blacktriangleright$  Cluster management
	- $\blacktriangleright$  Allocating GPUs
	- $\triangleright$  Data management
	- Operations & performance

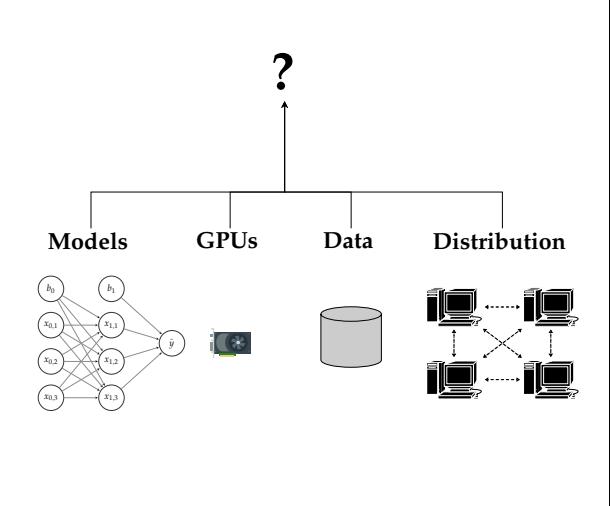

#### from hops import experiment

experiment . collective\_all\_reduce (train\_fn)

イロトイ団 トイミトイミト ニヨー りんぐ

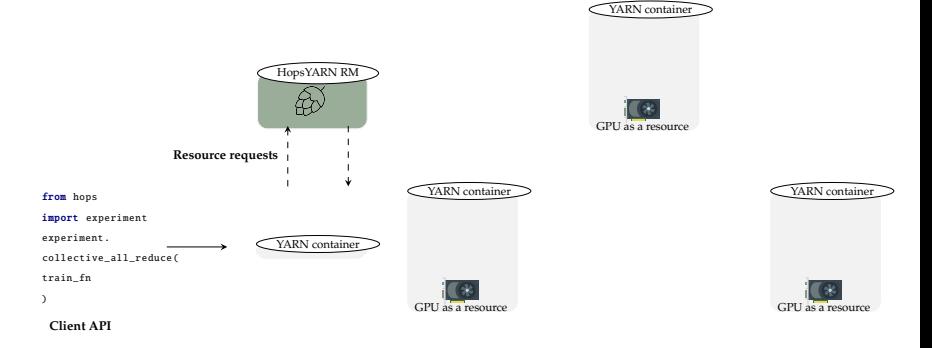

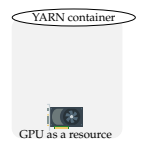

イロトイ団 トイミトイミト ニヨー りんぐ

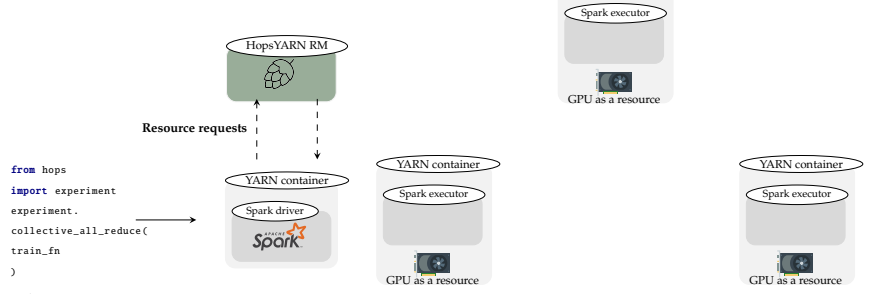

**Client API**

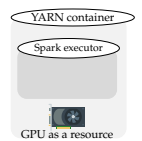

イロトイ団 トイミトイミト ニヨー りんぐ

YARN container

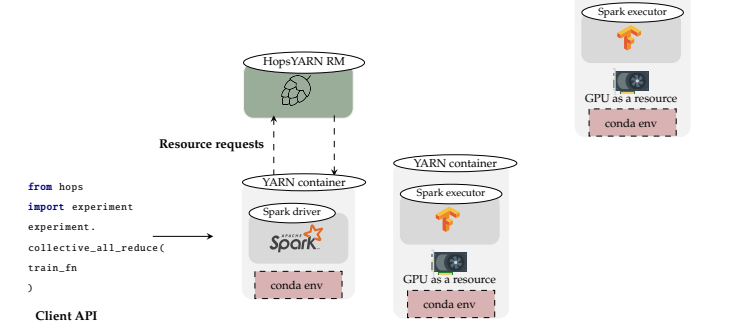

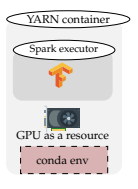

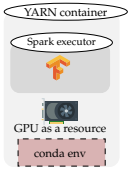

YARN container

아마 아이라 아이들 아이들이 다 들어.  $OQ$ 

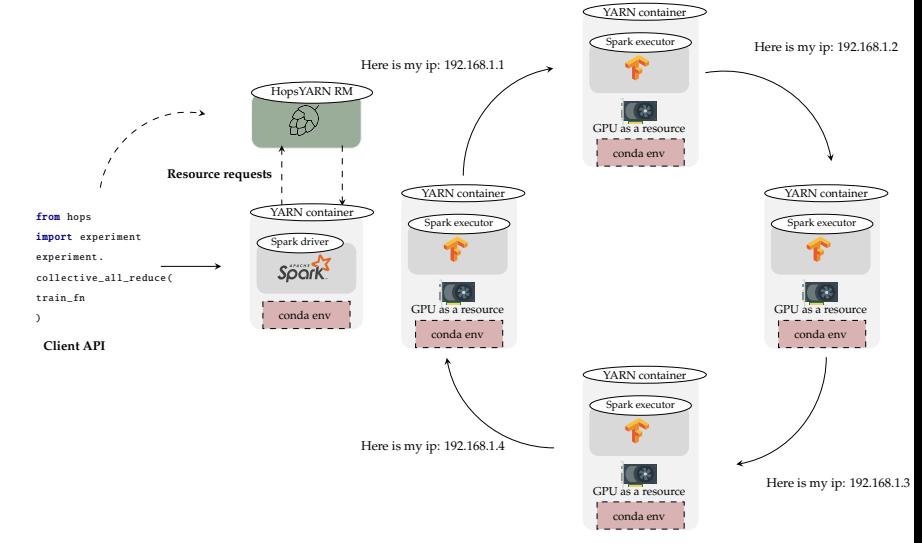

**KEIN (FINKEIN EI KORO)** 

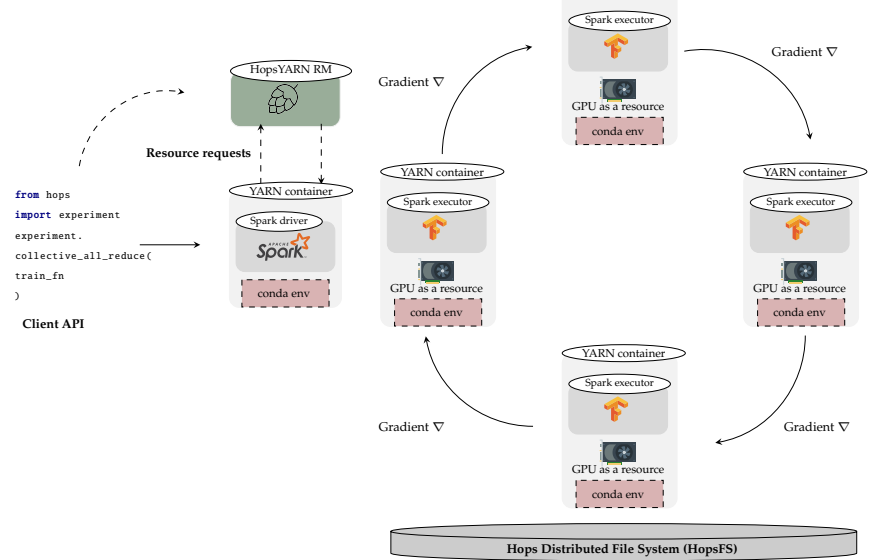

YARN container
## <span id="page-36-0"></span>HOPSWORKS DDL SOLUTION

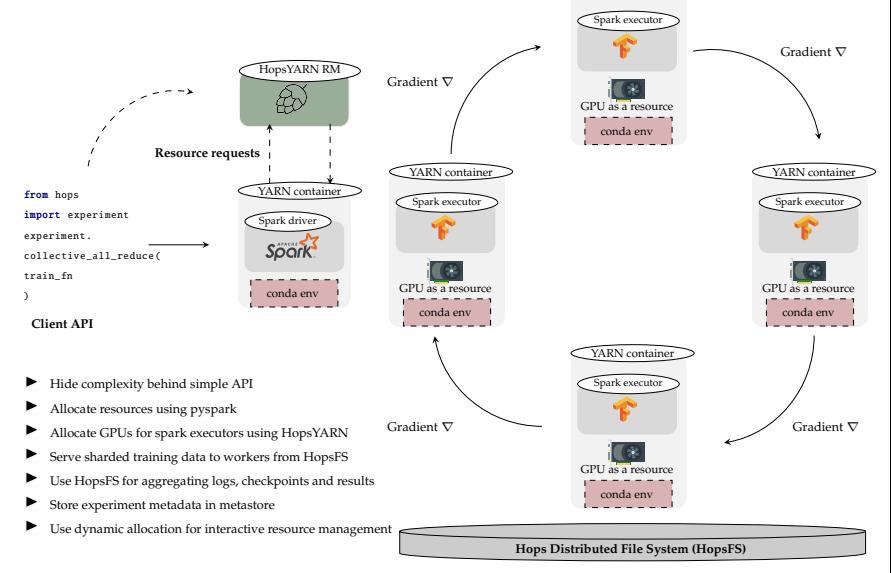

 $\mathcal{A} \ \Box \ \rightarrow \ \mathcal{A} \ \overline{\partial} \ \rightarrow \ \mathcal{A} \ \ \overline{\mathcal{B}} \ \rightarrow \ \mathcal{A} \ \ \overline{\mathcal{B}} \ \rightarrow \quad \ \overline{\mathcal{B}}$  $OQ$ 

YARN container

<span id="page-37-0"></span>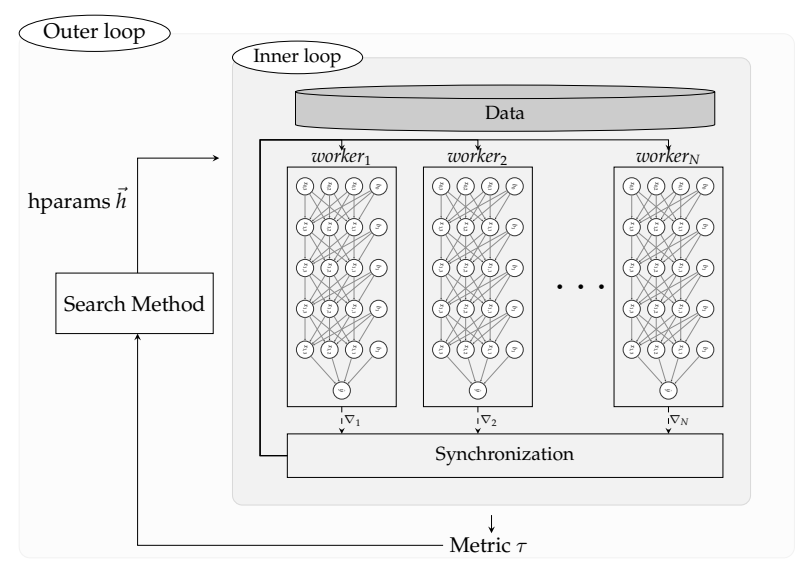

K ロ X K @ X K 등 X K 등 X … 등 …  $\circledcirc \circledcirc \circledcirc$ 

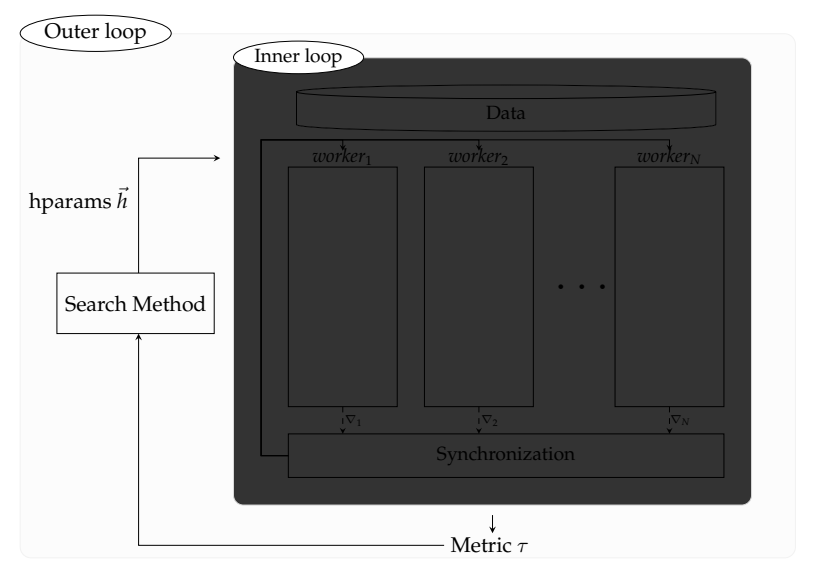

(ロ) (@) (경) (경) (경) 경 (9) (0)

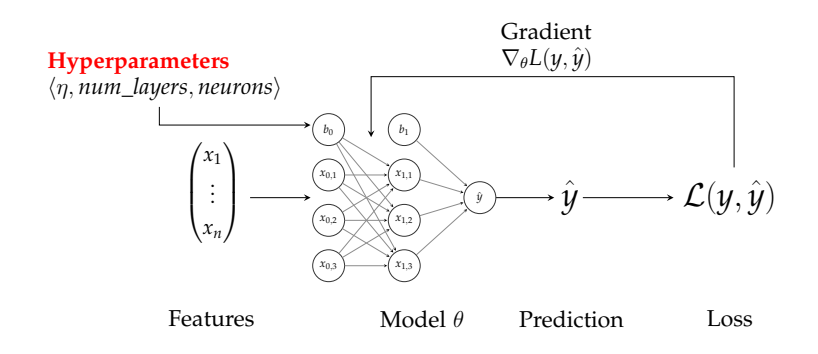

イロトス 伊 トス ミトス ミトー  $\equiv$  $OQ$ 

#### OUTER LOOP: BLACK BOX OPTIMIZATION **Example Use-Case from one of our clients:**

- <sup>I</sup> Goal: Train a One-Class GAN model for fraud detection
- $\triangleright$  Problem: GANs are extremely sensitive to hyperparameters and there exists a very large space of possible hyperparameters.
- Example hyperparameters to tune: learning rates  $\eta$ , optimizers, layers.. etc.

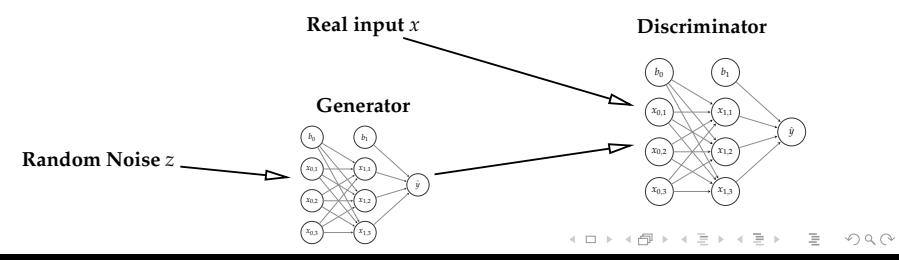

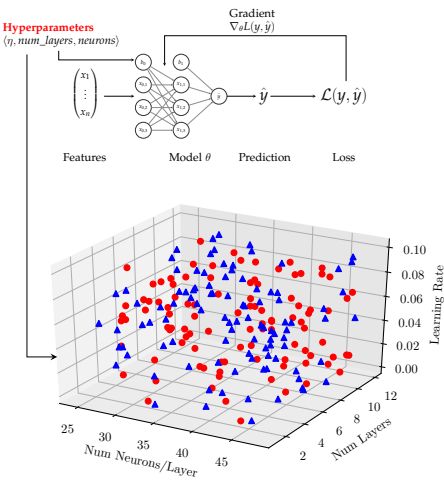

**Search Space**

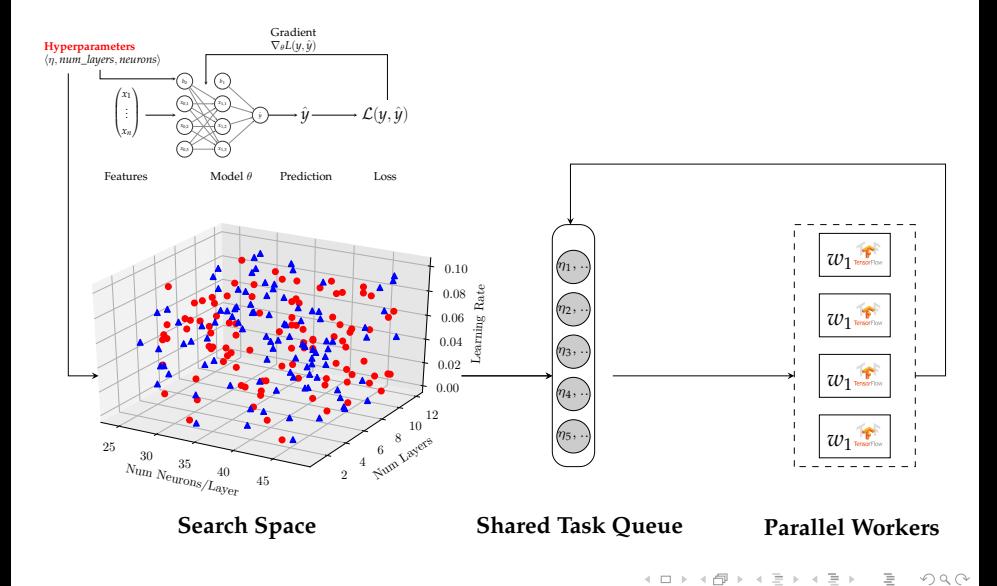

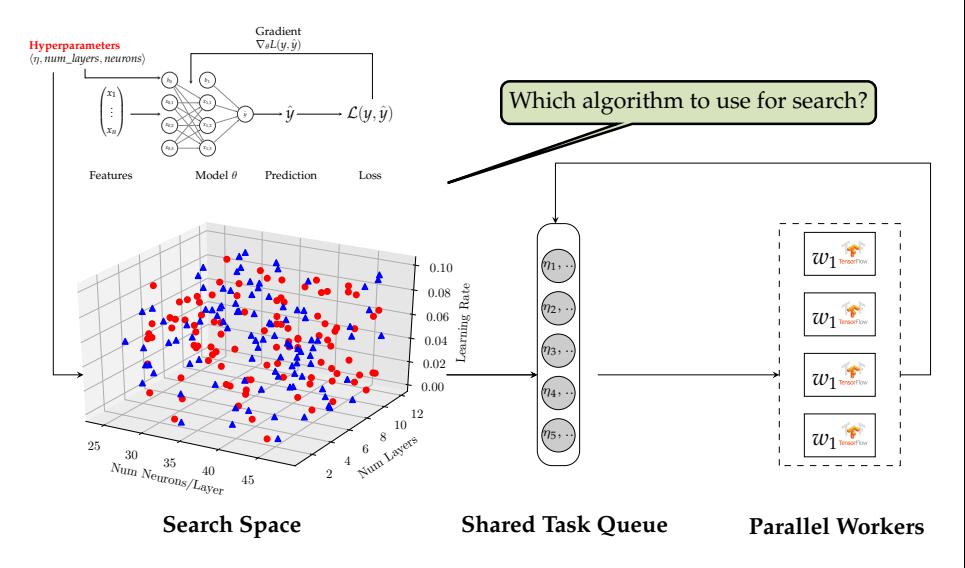

<span id="page-44-0"></span>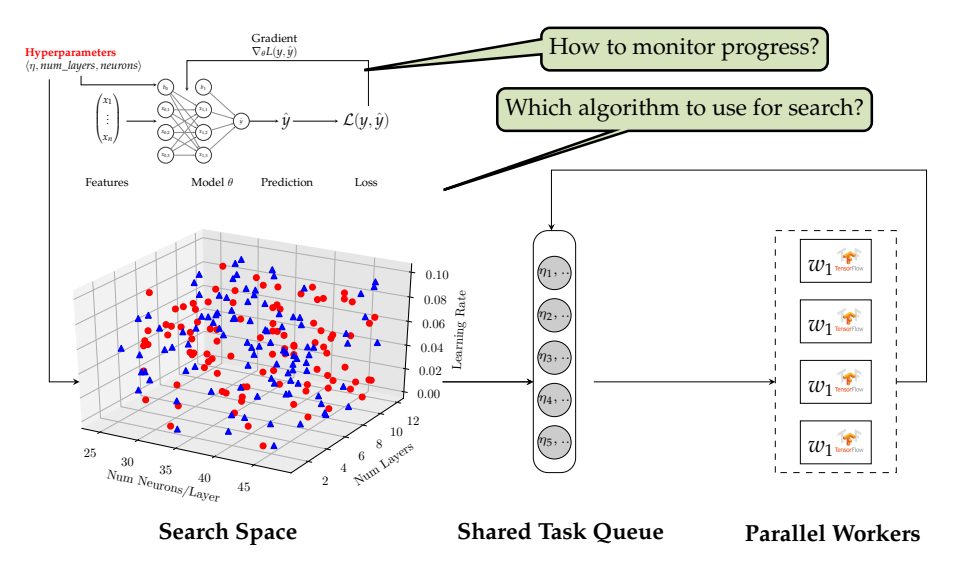

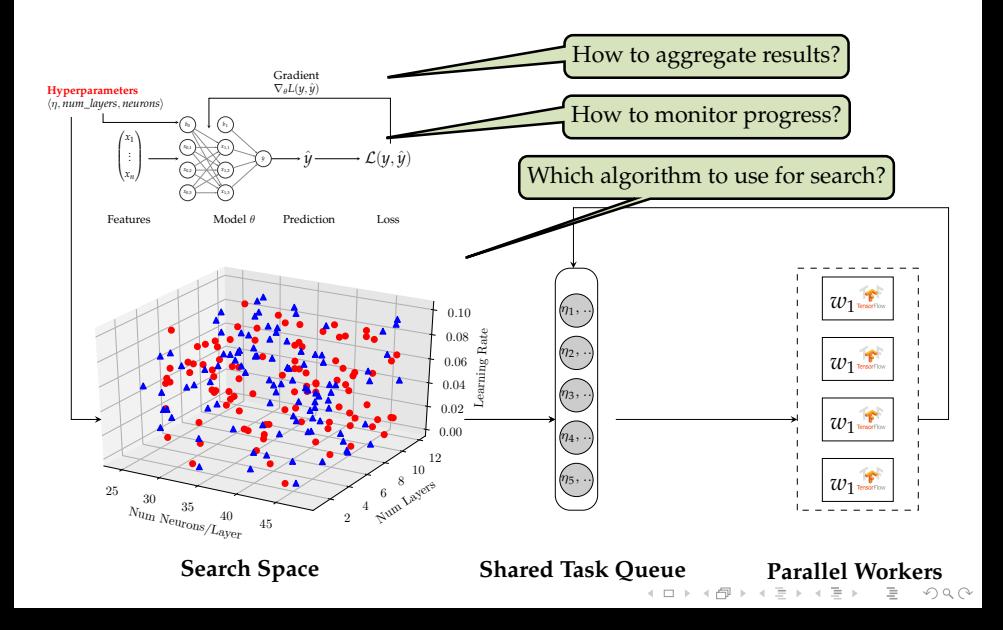

<span id="page-46-0"></span>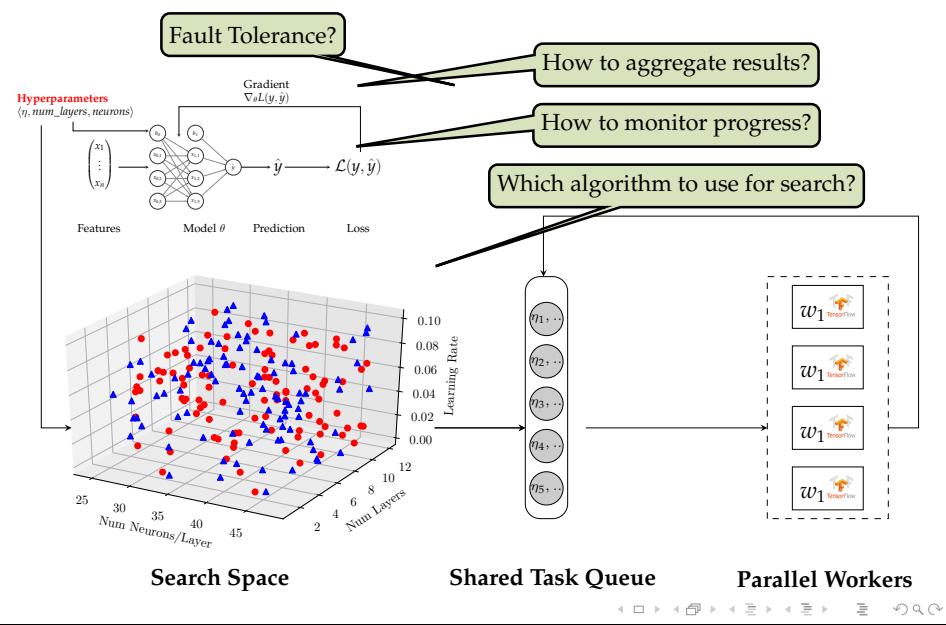

<span id="page-47-0"></span>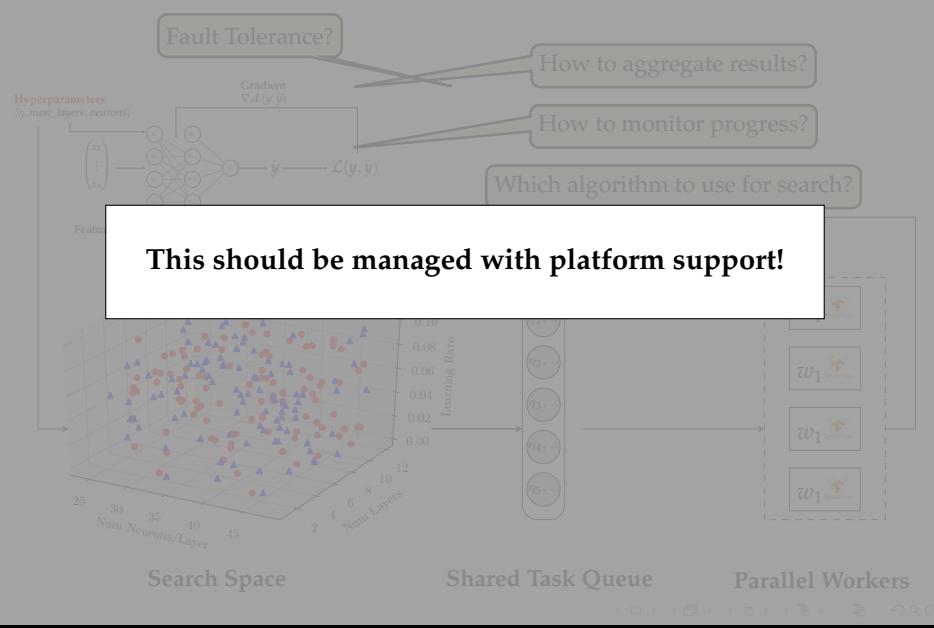

## <span id="page-48-0"></span>MAGGY: A FRAMEWORK FOR SYNCHRONOUS/ASYNCHRONOUS HYPERPARAMETER TUNING ON HOPSWORKS<sup>5</sup> **A flexible framework** for running different black-box optimization algorithms on Hopsworks

▶ ASHA, Hyperband, Differential Evolution, Random search, Grid search, etc.

<sup>2</sup>em1<sup>5</sup> Authors of Maggy: Moritz Meister and Sina Sheikholeslami. Auth[or o](#page-47-0)f [the](#page-49-0) [b](#page-47-0)[a](#page-36-0)[se](#page-49-0) [fr](#page-50-0)a[me](#page-37-0)[w](#page-62-0)[or](#page-63-0)[k](#page-36-0) [th](#page-37-0)[at](#page-62-0)[Mag](#page-0-0)[gy](#page-78-0)<br>builds on: Robin Andersson builds on: Robin Andersson $OQ$ 

## <span id="page-49-0"></span>MAGGY: A FRAMEWORK FOR SYNCHRONOUS/ASYNCHRONOUS HYPERPARAMETER TUNING ON HOPSWORKS<sup>5</sup> **A flexible framework** for running different black-box optimization algorithms on Hopsworks

▶ ASHA, Hyperband, Differential Evolution, Random search, Grid search, etc.

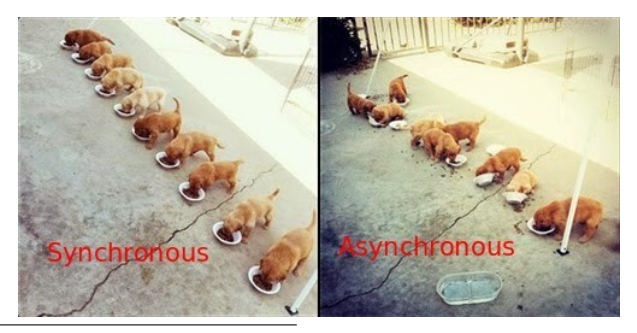

2em1<sup>5</sup> Authors of Maggy: Moritz Meister and Sina Sheikholeslami. Auth[or o](#page-48-0)f [the](#page-50-0) [b](#page-47-0)[a](#page-36-0)[se](#page-49-0) [fr](#page-50-0)a[me](#page-37-0)[w](#page-62-0)[or](#page-63-0)[k](#page-36-0) [th](#page-37-0)[at](#page-62-0)[Mag](#page-0-0)[gy](#page-78-0)<br>builds on: Robin Andersson  $\Omega$ builds on: Robin Andersson

## <span id="page-50-0"></span>FRAMEWORK SUPPORT FOR SYNCHRONOUS SEARCH ALGORITHMS

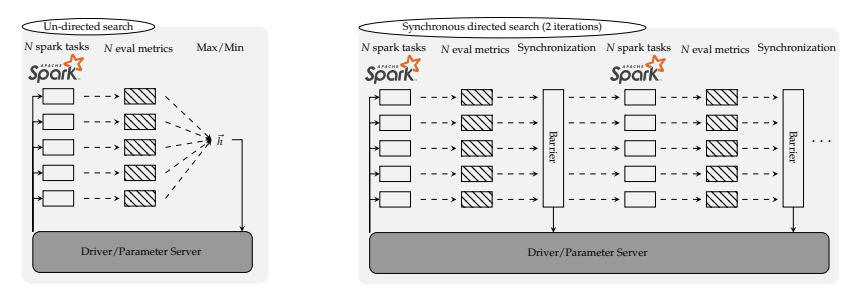

- $\triangleright$  Parallel undirected/synchronous search is trivial using Spark and a distributed file system
- ► Example of un-directed search algorithms: **random and grid search**
- Example of synchronous search algorithms: differential **evolution**イロト イ押 トイミト イヨト ニヨー

 $OQ$ 

## <span id="page-51-0"></span>FRAMEWORK SUPPORT FOR SYNCHRONOUS SEARCH ALGORITHMS

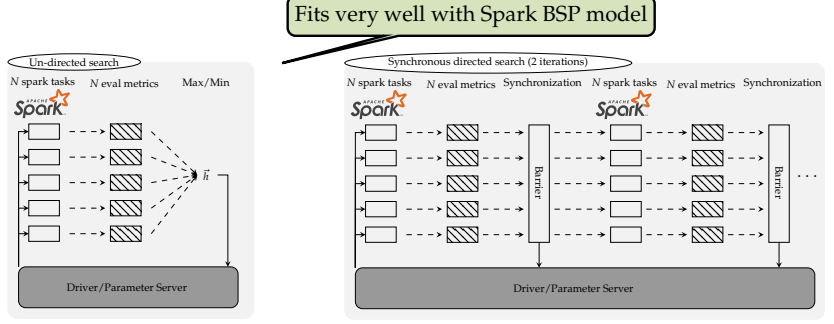

- $\triangleright$  Parallel un-directed/synchronous search is trivial using Spark and a distributed file system
- Example of un-directed search algorithms: **random and grid search**
- Example of synchronous search algorithms: **differential evolution**イロト イ押 トイミト イヨト ニヨー

 $OQ$ 

## PROBLEM WITH THE BULK-SYNCHRONOUS PROCESSING MODEL FOR PARALLEL SEARCH

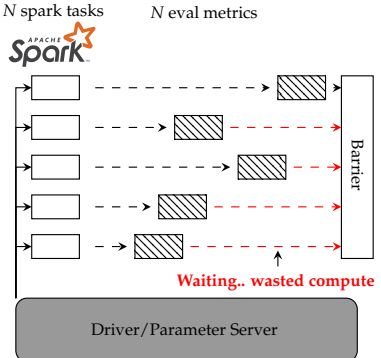

- $\triangleright$  Synchronous search is sensitive to stragglers and not suitable for early stopping
- $\blacktriangleright$  ... For large scale search problems we need asynchronous search
- **Problem:** Asynchronous search is much harder to implement with big data processing tools such as Sp[ark](#page-51-0)

A O A A (FINALE) A DEL PORCE

![](_page_53_Picture_2.jpeg)

1 spark task/worker

![](_page_53_Figure_4.jpeg)

Async Task Queue/Driver/Parameter Server

イロトイ団 トイミトイモト  $OQ$ Ξ

**SOOIK** 1 spark task/worker, many async tasks inside

**HopsFS**

<u>UNITENTINA VINIMINI NIMINI NI VA VINIMINI NIMI VINA</u>

*DINININA VA VINININININININININA VININININININI*A

17771

*<u>KANAMANI MATHATI MATHATI</u>* 

000000

Async Task Queue/Driver/Parameter Server

1 spark task/worker, **many async tasks inside**

![](_page_55_Figure_3.jpeg)

**SOOIK** 1 spark task/worker, many async tasks inside

![](_page_56_Figure_3.jpeg)

 $\mathcal{A} \quad \Box \quad \mathcal{V} \quad \mathcal{A} \quad \mathcal{B} \quad \mathcal{V} \quad \mathcal{A} \quad \mathcal{B} \quad \mathcal{V} \quad \mathcal{A} \quad \mathcal{B} \quad \mathcal{V} \qquad \mathcal{B} \quad \mathcal{V} \qquad \mathcal{B} \quad \mathcal{V} \qquad \mathcal{B} \quad \mathcal{V} \qquad \mathcal{B} \quad \mathcal{V} \qquad \mathcal{B} \quad \mathcal{V} \qquad \mathcal{B} \quad \mathcal{V} \qquad \mathcal{B} \quad \mathcal{V} \qquad \mathcal{B} \quad$  $OQ$ 

- $\triangleright$  Robust against stragglers
- $\blacktriangleright$  Supports early stopping
- $\blacktriangleright$  Fault tolerance with checkpointing
- $\blacktriangleright$  Monitoring with Tensorboard
- $\blacktriangleright$  Log aggregation with HopsFS
- $\blacktriangleright$  Simple API and extendable

![](_page_57_Figure_8.jpeg)

![](_page_57_Figure_9.jpeg)

 $\mathcal{A} \equiv \mathcal{F} + \mathcal{A} \equiv \mathcal{F} + \mathcal{A} \equiv \mathcal{F} + \mathcal{A}$  $\equiv$  $OQ$ 

#### PARALLEL EXPERIMENTS

```
from maggy import experiment
from maggy. searchspace import Searchspace
from maggy. randomsearch import RandomSearch
```

```
sp = Searchspace ( argument_param =('DOUBLE', [1, 5]))
rs = RandomSearch (5, sp)
result = experiment.launch(train fn.
```

```
sp, optimizer=rs,
num trials=5, name='test'.
direction="max")
```
**KEIN (FINKEIN EI KORO)** 

![](_page_59_Figure_2.jpeg)

![](_page_60_Figure_2.jpeg)

![](_page_61_Figure_2.jpeg)

<span id="page-62-0"></span>![](_page_62_Figure_2.jpeg)

#### <span id="page-63-0"></span>SUMMARY

- $\triangleright$  Deep Learning is going distributed
- $\blacktriangleright$  Algorithms for DDL are available in several frameworks
- $\blacktriangleright$  Applying DDL in practice brings a lot of operational complexity
- $\blacktriangleright$  Hopsworks is a platform for scale out deep learning and big data processing
- $\triangleright$  Hopsworks makes DDL simpler by providing simple abstractions for distributed training, parallel experiments and much more..

![](_page_63_Picture_7.jpeg)

![](_page_63_Picture_9.jpeg)

<www.logicalclocks.com>

We are open source: <https://github.com/logicalclocks/hopsworks> <https://github.com/hopshadoop/hops>

Thanks to Logical Clocks Team: Jim Dowling, Seif Haridi, Theo Kakantousis, Fabio Buso, Gautier Berthou, Ermias Gebremeskel, Mahmoud Ismail, Salman Niazi, Antonios Kouzoupis, Robin Andersson, Alex Ormenisan, Rasmus Toivonen and Steffen Grohsschmiedt.

HERRICH STRAIN STRAIN

<span id="page-64-0"></span>During the break.. 1. Register for an account at: <www.hops.site>

- 2. Follow the instructions at: <http://bit.ly/2OI4Ggt>
- 3. Cheatsheet (for copy-paste): [http://snurran.sics.](http://snurran.sics.se/hops/kim/workshop_cheat.txt) [se/hops/kim/workshop\\_](http://snurran.sics.se/hops/kim/workshop_cheat.txt) [cheat.txt](http://snurran.sics.se/hops/kim/workshop_cheat.txt)

《 ロ 》 《 御 》 《 君 》 《 君 》 ○ 君

 $OQ$ 

## Demo-Setting

<span id="page-65-0"></span>![](_page_65_Figure_2.jpeg)

イロト イ押ト イミト イミト  $\equiv$  $OQ$ 

# **Hands-on Workshop**

- 1. If you haven't registered, do it now on <hops.site>
- 2. Cheatsheet: [http://snurran.sics.se/hops/](http://snurran.sics.se/hops/kim/workshop_cheat.txt) [kim/workshop\\_cheat.txt](http://snurran.sics.se/hops/kim/workshop_cheat.txt)

HERRICH STRAIN STRAIN

3. Python API Docs:

<http://hops-py.logicalclocks.com/>

## EXERCISE 1 (HELLO HOPSWORKS)

- 1. Create a Deep Learning Tour Project on Hopsworks
- 2. Start a Jupyter Notebook with the config:
	- ► "Experiment" Mode
	- $\blacktriangleright$  1 GPU
	- $\blacktriangleright$  4000 (MB) memory for the driver (appmaster)

**KOD KARD KED KED B YOUR** 

- $\triangleright$  8000 (MB) memory for the executor
- $\triangleright$  Rest can be default
- 3. Create a new "PySpark" notebook
- 4. In the first cell, write:

print("Hello Hopsworks")

5. Execute the cell (Ctrl + <Enter>)

EXERCISE 2 (DISTRIBUTED HELLO HOPSWORKS WITH GPU)

1. Add a new cell with the contents:

```
def executor ():
    print("Hello from GPU")
```
2. Add a new cell with the contents:

```
from hops import experiment
experiment .launch( executor )
```
- 3. Execute the two cells in order (Ctrl + <Enter>)
- 4. Go to the Application UI

## EXERCISE 2 (DISTRIBUTED HELLO HOPSWORKS WITH GPU)

![](_page_69_Figure_2.jpeg)

K ロ X K @ X K 등 X K 등 X … 등 …

 $OQ$ 

## EXERCISE 2 (DISTRIBUTED HELLO HOPSWORKS WITH GPU)

![](_page_70_Figure_2.jpeg)

**KEIN (FINKEIN EI KORO)** 

I[NTRO](#page-1-0) H[OPSWORKS](#page-13-0) D[ISTRIBUTED](#page-22-0) DL BLACK-BOX O[PTIMIZATION](#page-37-0) S[UMMARY](#page-63-0) B[REAK](#page-64-0) DEMO/W[ORKSHOP](#page-65-0)

#### EXERCISE 3 (SAVE DATA IN THE FEATURE STORE)

- 1. Enable the Feature Store service in your project
- 2. Add a new cell with the contents:

from hops import featurestore

import numpy as np

featurestore . create\_featuregroup (np.random.rand (20 ,10) , "eit\_school")

3. Add a new cell with the contents:

featurestore . get\_featuregroup ("eit\_school"). show (5)

4. Add a new cell with the contents:

 $%3$ local

% matplotlib inline

from hops import featurestore

featurestore . visualize\_featuregroup\_correlations ("eit\_school")

5. Execute the cells in order and then go to the featurestore registry $4 \Box + 4 \Box + 4 \Xi + 4 \Xi + 4 \Xi + 4 \Box$
## EXERCISE 4 (LOAD MNIST FROM HOPSFS)

1. Add a new cell with the contents:

```
from hops import hdfs
import tensorflow as tf
def create_tf_dataset ():
    train_files = [hdfs. project_path () +
                  "TestJob/data/mnist/train/train.tfrecords"]
    dataset = tf.data. TFRecordDataset ( train_files )
    def decode(example):
        example = tf. parse_single_example (example ,{
                        'image_raw': tf. FixedLenFeature ([], tf.string),
                        'label': tf. FixedLenFeature ([], tf. int64)})
        image = tf.reshape(tf. decode_raw (example['image_raw'],
                           tf.uint8), (28 ,28 ,1))
        label = tf.one_hot(tf.cast(example['label'], tf.int32), 10)
        return image , label
    return dataset.map(decode ). batch (128). repeat ()A O A A (FINALE) A DEL PORCE
```
# EXERCISE 4 (LOAD MNIST FROM HOPSFS)

### 2. Add a new cell with the contents:

create\_tf\_dataset ()

#### 3. Execute the two cells in order  $(Ctr1 + \leq Enter)$

**KEIN (FINKEIN EI KORO)** 

## EXERCISE 5 (DEFINE CNN MODEL)

```
from tensorflow import keras
def create_model ():
    model = \text{keras.Sequential}()model.add(keras.layers.Conv2D(filters =32, kernel_size =3, padding='same',
                                   activation='relu', input\_shape = (28, 28, 1)))model.add(keras.layers. BatchNormalization ())
    model.add(keras.layers. MaxPooling2D ( pool_size =2))
    model.add(keras.layers.Dropout (0.3))
    model.add(keras.layers.Conv2D(filters=64, kernel_size=3,
                              padding='same', activation='relu'))
    model.add(keras.layers. BatchNormalization ())
    model.add(keras.layers. MaxPooling2D(pool_size=2))
    model.add(keras.layers.Dropout (0.3))
    model.add(keras.layers.Flatten ())
    model.add(keras.layers.Dense (128. activation='relu'))
    model.add(keras.layers.Dropout (0.5))
    model.add(keras.layers.Dense(10. activation='softmax'))
    return model
```
**KOD KARD KED KED B YOUR** 

# EXERCISE 5 (DEFINE CNN MODEL)

### 2. Add a new cell with the contents:

create\_model (). summary ()

#### 3. Execute the two cells in order  $(Ctr1 + \leq Enter)$

**KEIN (FINKEIN EI KORO)** 

## EXERCISE 6 (DEFINE & RUN THE EXPERIMENT)

1. Add a new cell with the contents:

```
from hops import tensorboard
from tensorflow.python.keras.callbacks import TensorBoard
def train fn():
    dataset = create tf dataset()model = createmodel()model.compile(loss=keras.losses. categorical_crossentropy ,
              optimizer =keras. optimizers .Adam (), metrics =['accuracy'])
    tb_callback = TensorBoard (log_dir= tensorboard .logdir ())
    model_ckpt_callback = keras. callbacks . ModelCheckpoint (
                               tensorboard .logdir (), monitor='acc')
    history = model.fit(dataset, epochs=50,
                     steps per epoch =80, callbacks = [tb_callback])
    return history.history["acc"][−1]
```
**KOD KARD KED KED B YOUR** 

## <span id="page-77-0"></span>EXERCISE 6 (DEFINE & RUN THE EXPERIMENT)

2. Add a new cell with the contents:

experiment.launch(train\_fn)

- 3. Execute the two cells in order  $(Ctrl + \langle Enter \rangle)$
- 4. Go to the Application UI and monitor the training progress

**KEIN (FINKEIN EI KORO)** 

## <span id="page-78-0"></span>**REFERENCES**

- $\triangleright$  Example notebooks [https:](https://github.com/logicalclocks/hops-examples) [//github.com/logicalclocks/hops-examples](https://github.com/logicalclocks/hops-examples)
- $\blacktriangleright$  HopsML<sup>6</sup>
- $\blacktriangleright$  Hopsworks<sup>7</sup>
- $\blacktriangleright$  Hopsworks' feature store<sup>8</sup>
- $\blacktriangleright$  Maggy <https://github.com/logicalclocks/maggy>
- $\blacktriangleright$  HopsFS<sup>9</sup>

 $2em1<sup>7</sup>$ Jim Dowling. *Introducing Hopsworks*. [https : / / www . logicalclocks . com / introducing](https://www.logicalclocks.com/introducing-hopsworks/)  [hopsworks/](https://www.logicalclocks.com/introducing-hopsworks/). 2018.

2em1<sup>8</sup> Kim Hammar and Jim Dowling. *Feature Store: the missing data layer in ML pipelines?* https://www. [logicalclocks.com/feature-store/](https://www.logicalclocks.com/feature-store/). 2018.

 $2em1<sup>9</sup>$ Salman Niazi et al. "HopsFS: Scaling Hierarchical File System Metadata Using NewSQL Databases". In: *15th USENIX Conference on File and Storage Technologies (FAST 17)*. Santa Clara, CA: USENIX Association, 2017, pp. 89–104. ISBN: 978-1-931971-36-2. URL: https://www.usenix.org/conference/fast17/technical-<br>sessions/presentation/niazi. [sessions/presentation/niazi](https://www.usenix.org/conference/fast17/technical-sessions/presentation/niazi).

<sup>2</sup>em1<sup>6</sup> Logical Clocks AB. *HopsML: Python-First ML Pipelines*. [https : / / hops . readthedocs . io / en /](https://hops.readthedocs.io/en/latest/hopsml/hopsML.html) [latest/hopsml/hopsML.html](https://hops.readthedocs.io/en/latest/hopsml/hopsML.html). 2018.